*Quick Reference Card - Basic*

## **FBV3 Display Parked Document**

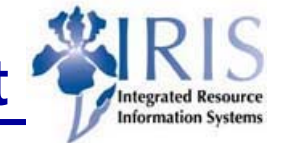

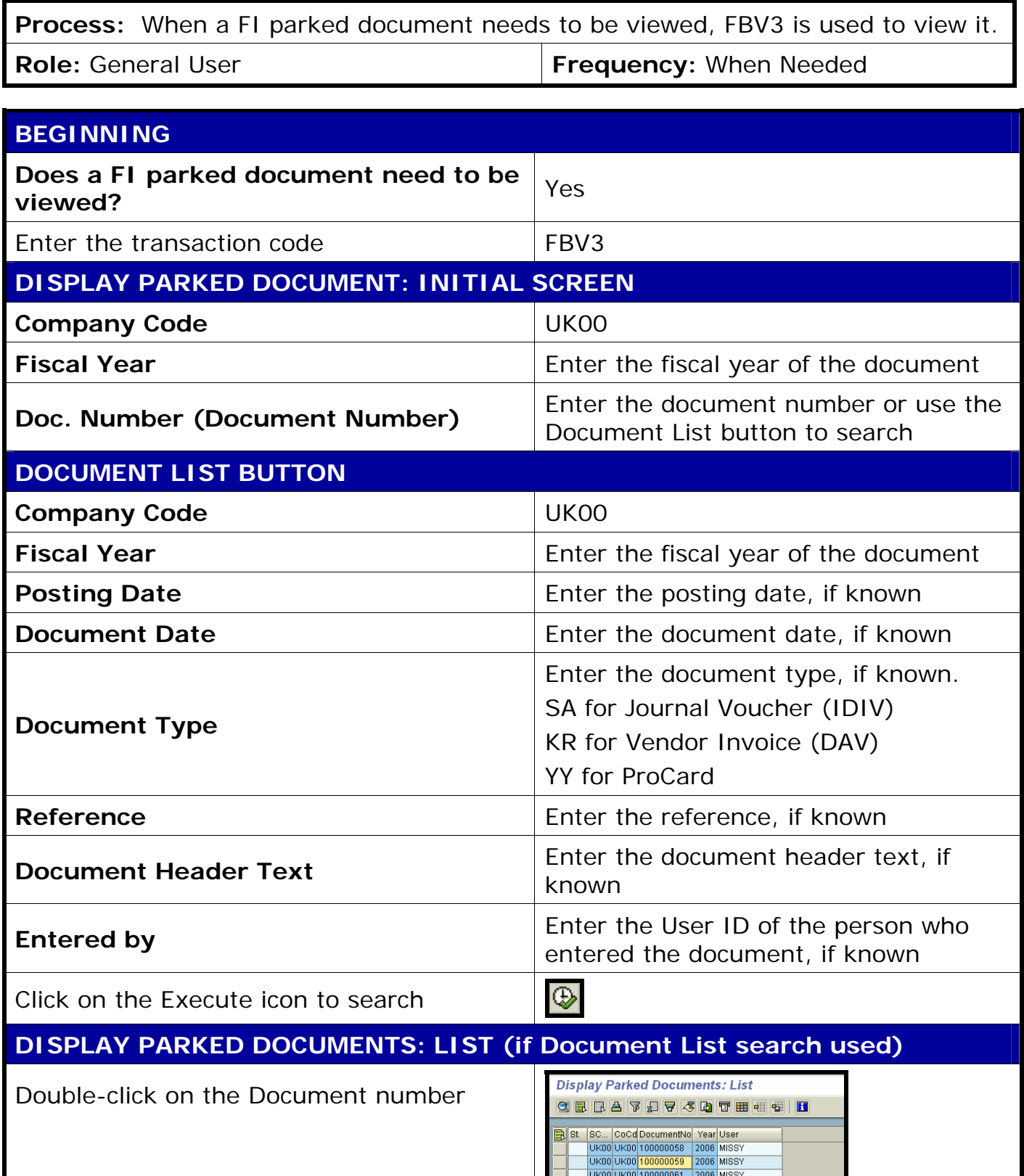

**Course Material ● Transaction Procedures ● Transaction Simulations ● Online Feedback Form** 

## *Quick Reference Card - Basic* **FBV3 Display Parked Document Integrated Resource Information Systems DISPLAY PARKED DOCUMENT**  Displays document data, amount information, and line item details **BASIC DATA TAB**  Basic data **Details** Workflow Document Date 09/21/2005 Currency USD<sub>1</sub> Provides: document date, posting date, 09/21/2005 Posting Date currency, document number, reference, Document Number 100000059 document header text, and company code GA. Reference Company Code UK00 University of Kentucky Lexington **DETAILS TAB**  Basic data **Workflow Details** Company Code UK00 University of Kentucky Lexington Exchange rate Provides company code, exchange rate (if Translation dte 09/21/2005 applicable), and translation date Trading Part.BA 画 Calculate tax  $\Box$ **WORKFLOW TAB**  Basic data Details Workflow Provides entry data: transaction code, Entry Data / Workflow Control entered by, created on (date), created on **EV58** Transaction Code  $\Box$  Release necessary (time), changed on, completed by, and Enter.by **MISSY** Document complete Created on 09/21/2005  $\Box$  Released workflow control (release necessary, Created on 19:44:54 document complete, released, approval Changed on Approval path **MISSY** Release levels  $\,0$ path, and release levels) Completed by

2